[Megumi Kakechi](https://jp.community.intersystems.com/user/megumi-kakechi) · 2020 11-9 - 3m read

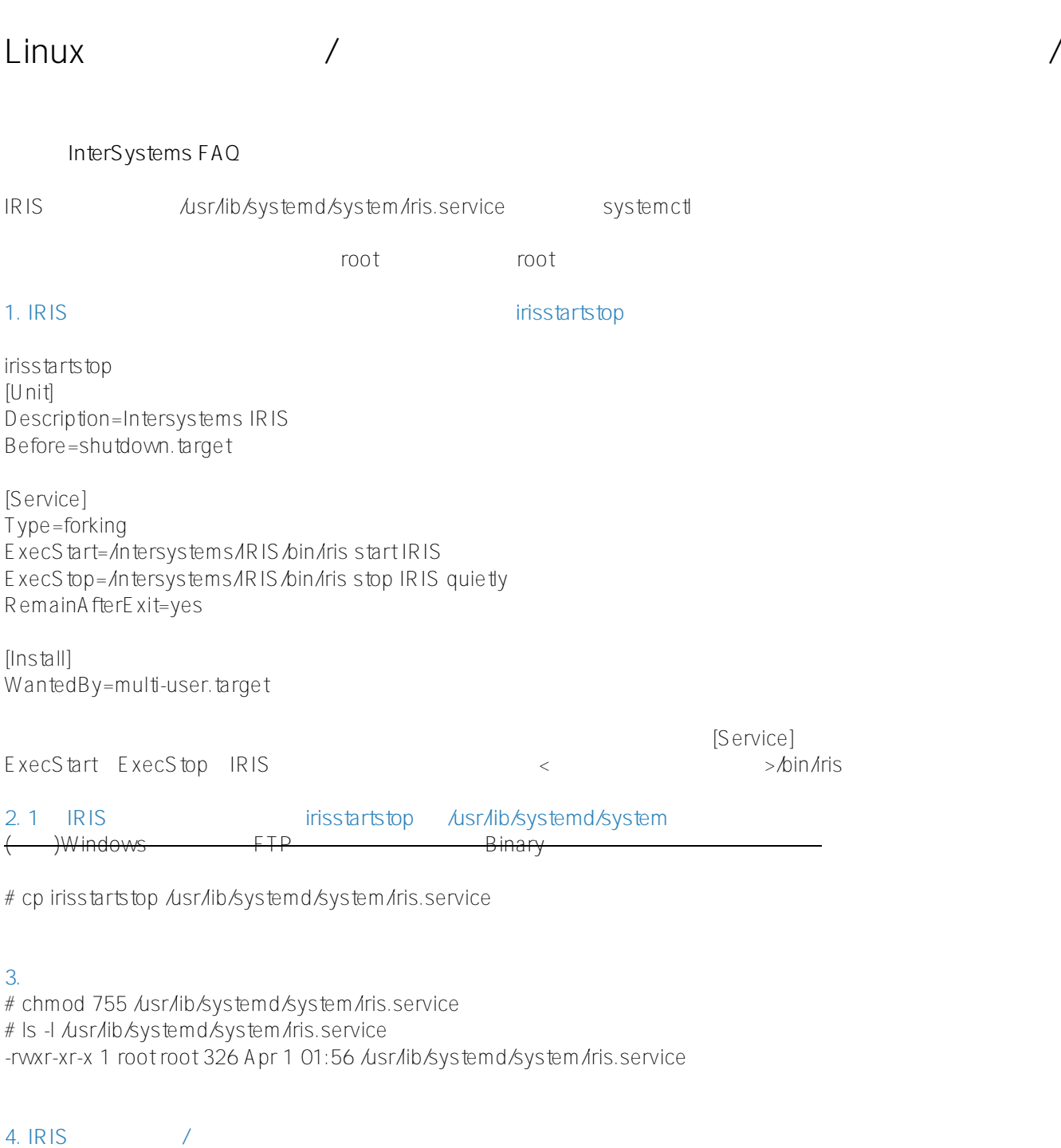

systemctl IRIS # systemctl enable iris.service

# # iris.service " enabled" # sudo systemctl list-unit-files --type=service | grep iris.service iris.service enabled

/ systemctl [start|stop]

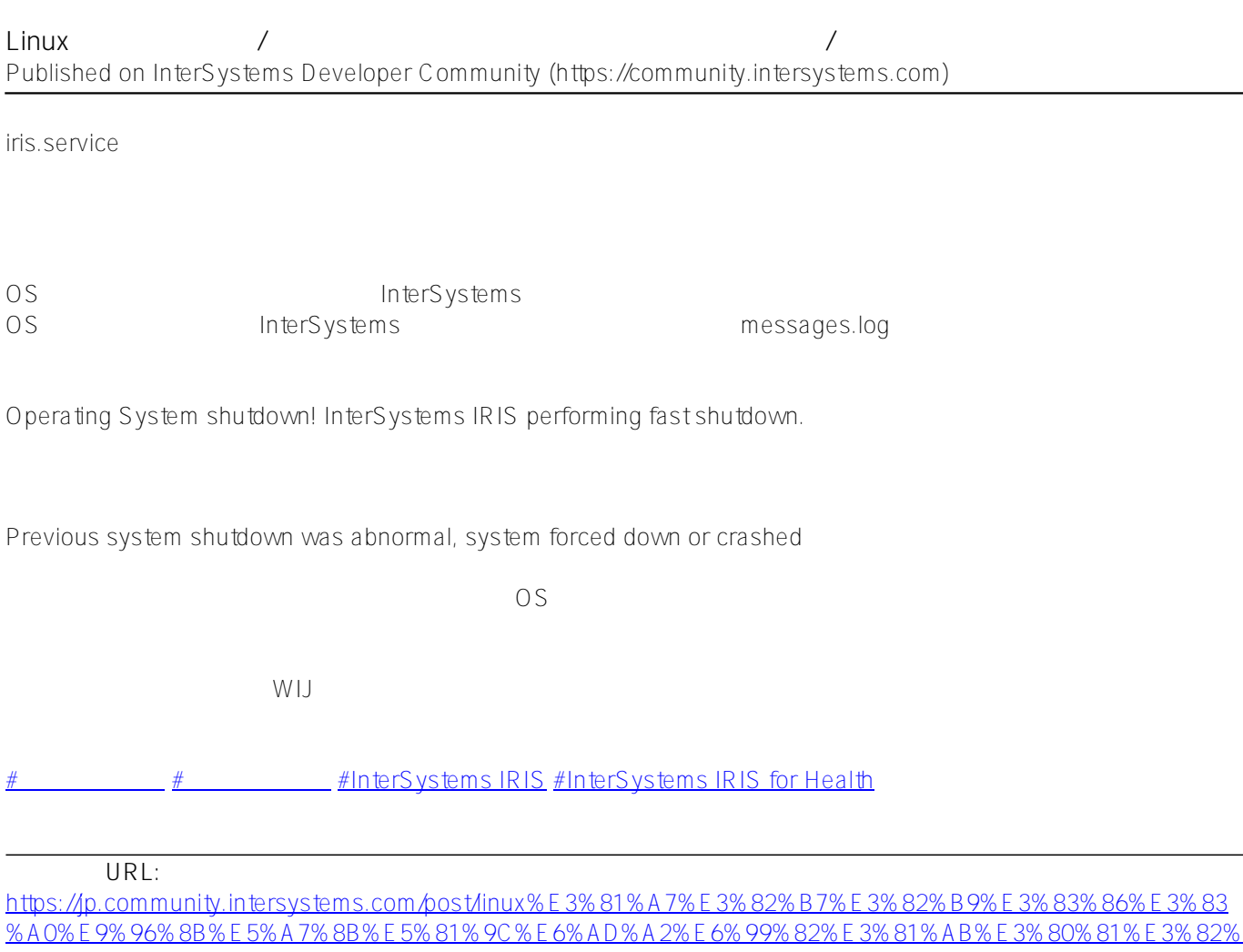

[A4%E3%83%B3%E3%82%BF%E3%83%BC%E3%82%B7%E3%82%B9%E3%83%86%E3%83%A0%E3%82%B](https://jp.community.intersystems.com/https://jp.community.intersystems.com/post/linux%E3%81%A7%E3%82%B7%E3%82%B9%E3%83%86%E3%83%A0%E9%96%8B%E5%A7%8B%E5%81%9C%E6%AD%A2%E6%99%82%E3%81%AB%E3%80%81%E3%82%A4%E3%83%B3%E3%82%BF%E3%83%BC%E3%82%B7%E3%82%B9%E3%83%86%E3%83%A0%E3%82%BA%E8%A3%BD%E5%93%81%E3%82%92%E8%87%AA%E5%8B%95%E8%B5%B7%E5%8B%95%E5%81%9C%E6%AD%A2%E3%81%99%E3%82%8B%E3%81%93%E3%81%A8%E3%81%AF%E3%81%A7%E3%81%8D%E3%81%BE%E3%81%99%E3%81%8B%EF%BC%9F) [A%E8%A3%BD%E5%93%81%E3%82%92%E8%87%AA%E5%8B%95%E8%B5%B7%E5%8B%95%E5%81%9C](https://jp.community.intersystems.com/https://jp.community.intersystems.com/post/linux%E3%81%A7%E3%82%B7%E3%82%B9%E3%83%86%E3%83%A0%E9%96%8B%E5%A7%8B%E5%81%9C%E6%AD%A2%E6%99%82%E3%81%AB%E3%80%81%E3%82%A4%E3%83%B3%E3%82%BF%E3%83%BC%E3%82%B7%E3%82%B9%E3%83%86%E3%83%A0%E3%82%BA%E8%A3%BD%E5%93%81%E3%82%92%E8%87%AA%E5%8B%95%E8%B5%B7%E5%8B%95%E5%81%9C%E6%AD%A2%E3%81%99%E3%82%8B%E3%81%93%E3%81%A8%E3%81%AF%E3%81%A7%E3%81%8D%E3%81%BE%E3%81%99%E3%81%8B%EF%BC%9F) [%E6%AD%A2%E3%81%99%E3%82%8B%E3%81%93%E3%81%A8%E3%81%AF%E3%81%A7%E3%81%8D%](https://jp.community.intersystems.com/https://jp.community.intersystems.com/post/linux%E3%81%A7%E3%82%B7%E3%82%B9%E3%83%86%E3%83%A0%E9%96%8B%E5%A7%8B%E5%81%9C%E6%AD%A2%E6%99%82%E3%81%AB%E3%80%81%E3%82%A4%E3%83%B3%E3%82%BF%E3%83%BC%E3%82%B7%E3%82%B9%E3%83%86%E3%83%A0%E3%82%BA%E8%A3%BD%E5%93%81%E3%82%92%E8%87%AA%E5%8B%95%E8%B5%B7%E5%8B%95%E5%81%9C%E6%AD%A2%E3%81%99%E3%82%8B%E3%81%93%E3%81%A8%E3%81%AF%E3%81%A7%E3%81%8D%E3%81%BE%E3%81%99%E3%81%8B%EF%BC%9F) [E3%81%BE%E3%81%99%E3%81%8B%EF%BC%9F](https://jp.community.intersystems.com/https://jp.community.intersystems.com/post/linux%E3%81%A7%E3%82%B7%E3%82%B9%E3%83%86%E3%83%A0%E9%96%8B%E5%A7%8B%E5%81%9C%E6%AD%A2%E6%99%82%E3%81%AB%E3%80%81%E3%82%A4%E3%83%B3%E3%82%BF%E3%83%BC%E3%82%B7%E3%82%B9%E3%83%86%E3%83%A0%E3%82%BA%E8%A3%BD%E5%93%81%E3%82%92%E8%87%AA%E5%8B%95%E8%B5%B7%E5%8B%95%E5%81%9C%E6%AD%A2%E3%81%99%E3%82%8B%E3%81%93%E3%81%A8%E3%81%AF%E3%81%A7%E3%81%8D%E3%81%BE%E3%81%99%E3%81%8B%EF%BC%9F)